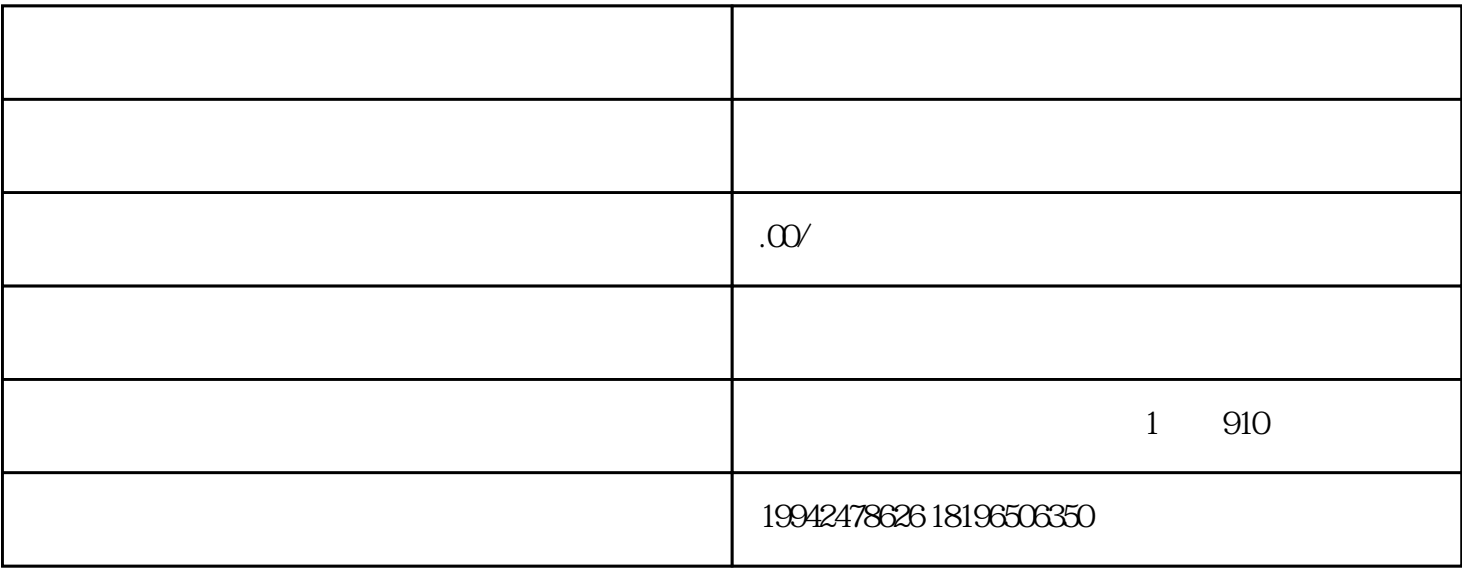

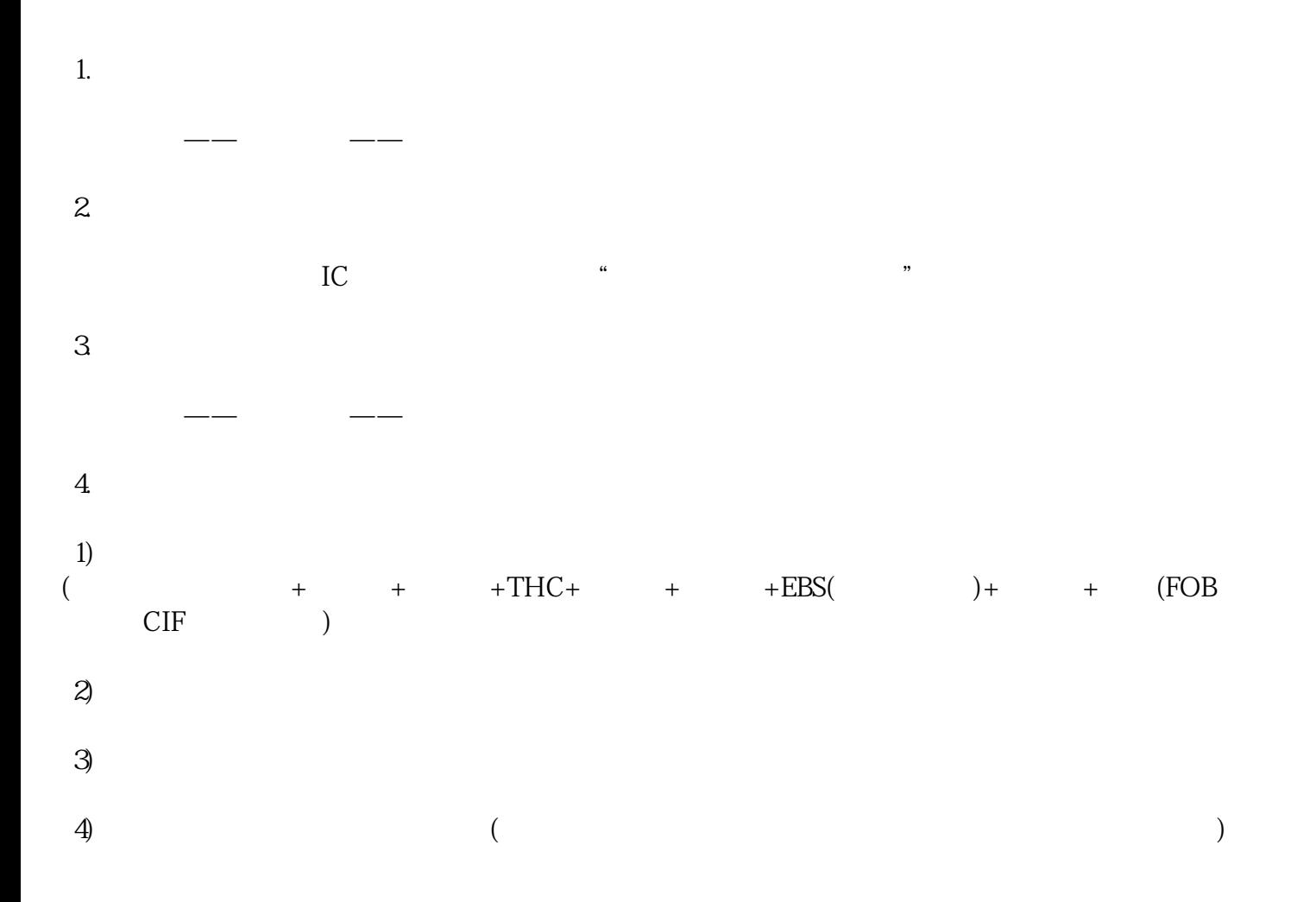

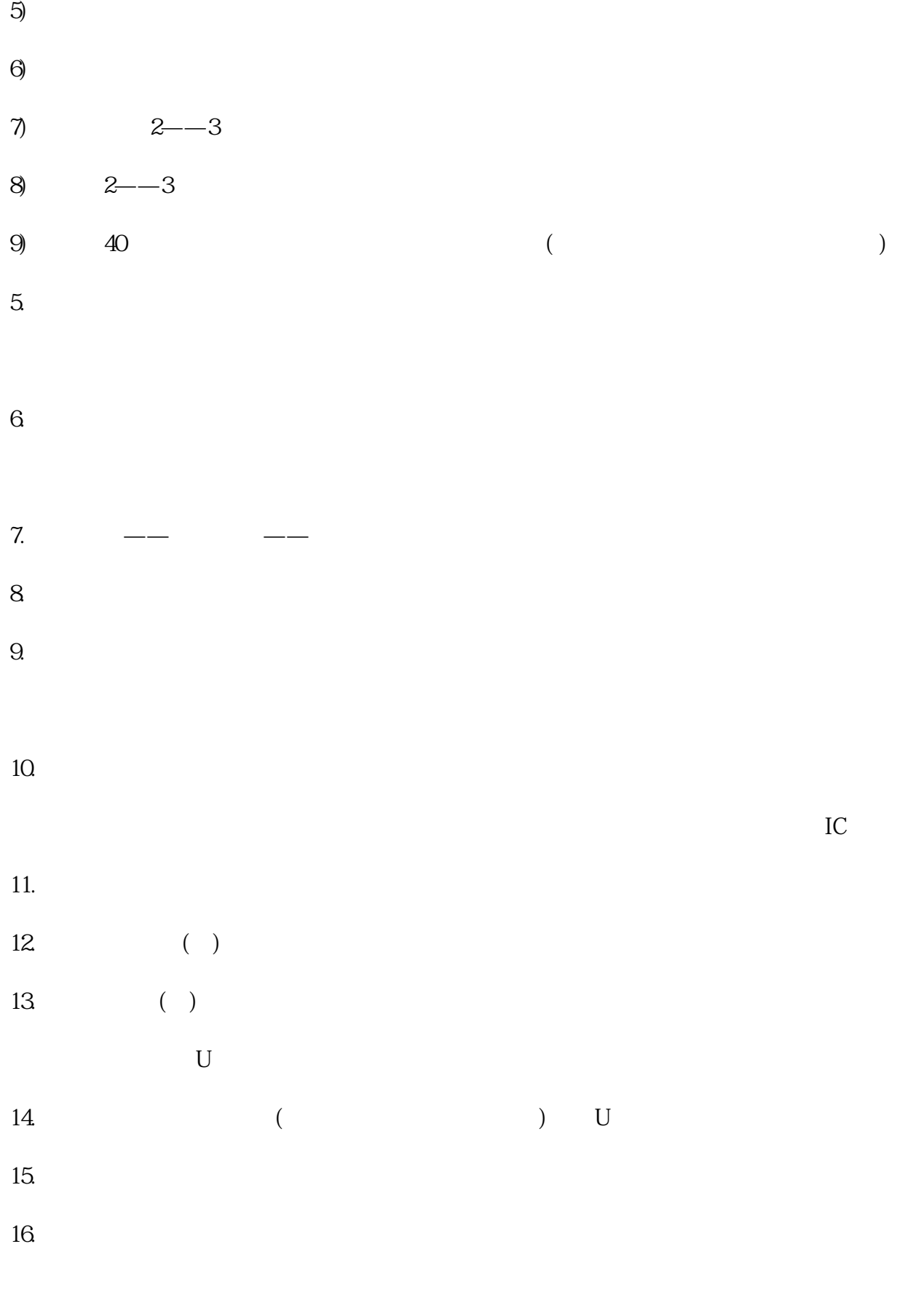

 $17.$